### wizard

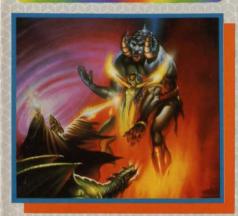

# COMMODORE 64 128 Compatible A Magical Action Strategy Program With Built-In Construction Set

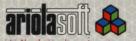

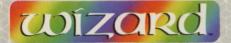

#### TO LOAD

Turn on your computer. Insert cassette. Press SHIFT and RUN/STOP together. Press PLAY on cassette deck. Plug your joystick into Port 2.

Two introductory screens will now appear followed by a title page and a main menu. Use your joystick to choose from the menu and press FIRE when ready.

#### SPECIAL KEYS

RUN/STOP – Pause/Resume a Game Q – Return to Menu (Quit) I-9 – Set run speed

1-9 – Set run speed

SPACE or FIRE - Cast Spell

#### **GAME PLAY**

In spite of its many features and challenges, WIZARD is a simple game to learn. Choose "PLAY THE GAME" on the main menu. Now you have 6 game options: BEGINNER, INTERMEDIATE, ADVANCED, EXPERT, CUSTOMIZED and MYSTERY. Use joystick to select your option and press FIRE when ready. Now select the number of

ariolasoft 🙈

To validate this voucher please fill in all the details

| Di           | elo | WII     | n E | SLOC | KCAP     |                            |               |                        |                        | -                   |
|--------------|-----|---------|-----|------|----------|----------------------------|---------------|------------------------|------------------------|---------------------|
|              | =   |         |     | =    | =        | Date of birth if under 18) | Video         | 2                      |                        | RETAILER TOWN       |
|              |     |         |     | =    | COUNTY   | of the                     |               | Other (please specify) |                        |                     |
|              | -   |         | -   | =    | =        | de of b                    |               | (please                |                        | =                   |
| ı            | =   |         | 1   |      | 3        | (Da                        | Review        | Other                  |                        |                     |
|              | =   |         |     | =    | E        | > -                        |               |                        |                        | NWO                 |
|              | -   |         |     | =    | COUNTY   | 2 -                        | =             |                        |                        | RETAILER TOWN       |
|              | =   |         | =   | =    | 9        | o esta                     | semer         |                        |                        | RETA                |
|              | -   |         | 1   | =    |          | POSTCODE TEL.              | Advertisement | Retailer               |                        |                     |
|              | -   |         | +   | . =  |          | POSTCODE TEL               |               |                        |                        | _                   |
|              | =   |         | -   | =    | $\neg$   | ease                       | _             | D                      |                        |                     |
| WE           | -   |         |     | =    | =        | - Gen                      | Poster        | Friend                 |                        |                     |
| CHNA         | -   |         | 1   | =    | =        | - Dorogr                   |               |                        | SED                    |                     |
| INIT SURNAME |     |         | -   | =    | =        | out the                    |               |                        | IRCH!                  | S Ref               |
| N            |     |         | 1   | =    | =        | ar Te                      |               |                        | AMP                    | - AME               |
|              | -   | ESS     | 1   | =    | CITYTOWN | POSTCODE TEL               |               |                        | DATE PROGRAM PURCHASED | D M Y RETAILER NAME |
| THE          | =   | ADDRESS | 1   | =    | CITYTOWN | DOSTC<br>111               |               |                        | ATEP                   | M C                 |

AS 12012

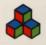

#### **ARIOLASOFT UK** FREE ENAMELLED **METAL BADGE OFFER**

To obtain your free Ariolasoft full colour metal logo badge simply fill in all the details on the database overleaf and send it in together with an S.A.E. to the address below:

> Ariolasoft UK Limited Suite 105/106 Asphalte House Palace Street London SW1E 5HS

Please allow 28 days for delivery. This offer is restricted to one badge per person and is valid in the UK only.

players using the joystick and press FIRE when ready. Decide which speed you require and hold down the relevant number and press FIRE. Remember 9 is the fastest. Wait until the screen is fully displayed before removing your finger. To change the run speed, press and hold a number key, during a screen load, before the Wizard appears in a cloud of smoke. Your status is displayed at the bottom of the screen. Note: the keys on the status report show the number of Wizards left. Extra Wizards beyond 9 are not shown

The joystick controls the WIZARD's movements. Pulling right moves right, pulling left moves left, etc. By pulling down you can make the WIZARD 'duck' into a crouch position. Holding the FIRE button down and moving the joystick left, right or up, the WIZARD will jump. By holding the FIRE button down and pulling the joystick down, the WIZARD can cast magic spells.

When on ropes the WIZARD only moves up or down but can jump off left or right. Ladders work similarly but some movement to left or right is possible without falling off.

Certain objects are harmful to your WIZARDburning fires and skull & crossbones must be avoided at all costs. When your WIZARD moves into a magic portal, you will be transported in the direction indicated by the arrow in the portal.

To finish a level and move on to the next, you must find the key and take it to that level's keyhole. Some more advanced levels may have hidden keys and keyholes and you must take certain treasures to make them appear.

To cast spells either press SPACE or FIRE and pull the joystick down. Certain spells are cast in a direction. For example the fireball spell can be cast left, right, up or down. Examine the arrow in your status display and use your joystick to change its direction. Spells are acquired by taking the key. The status display will show which type of spell is available and, when you have the key, the number of spells you have acquired.

#### SCORING

To score points you must take treasures which are worth from 50 to 750 points, depending on the difficulty of the level and the type of treasure. Completing a level quickly gives you a bonus from 50 to 1200 points. For every 10,000 points you acquire, you will receive a bonus WIZARD. You also receive bonus WIZARDS everytime you complete 10 consecutive levels

MORE HIGH PERFORMANCE PROGRAMS FROM ARIOLASOFT UK

LIMITED available from your Ariolasoft retailer. If it's not there please order it! U.S. TOP IO HIT-SKYFOX (C) A stunning 3D combat program. Air to Air and Air to Ground like you've never seen

U.S. CHART HIT-AXIS ASSASSIN (C. A) An addictive shoot 'em up program. There are no rules, no strategies. Your only goal is

U.S. CHART HIT-D BUG (C. A)

An action game and a 'Fantastic Voyage' down inside the computer that runs it.

U.S. No. | HIT-LODE RUNNER (C)

The ultimate action/strategy program that started another American Gold Rush. 150 different challenge screens, plus easy to use game generator

U.S. TOP 10 HIT-ARCHON (C. A. S. M)

and cast spells on screen De-luxe package including A chess based strategy program pooklet. Play the computer or a friend

where the pieces fight to the death U.S. TOP 20 HIT-RAID ON BUNGELING BAY IC A sophisticated, compelling action/strategy program featuring realistic helicraft

controls and a 360° scrolling screen. U.S. No. 2 HIT-ONE ON ONE (C. A. S. M)

A 'Real-Life' basketball action program designed with the help of two of America's top players. 1-2 players. Play the computer or a friend.

U.S. No. 5 HIT-REALM OF IMPOSSIBILITY (C. A. S. M) An exciting action/strategy program with 13 different dungeons and 3 levels of

U.S. TOP IO HIT-M.U.L.E. (C. A)

A strategy program for 1 to 4 players. Your objective is to settle a distant planet. A complex and intriguing game with excellent music and graphics

U.S. CHART HIT-HARD HAT MACK (C. A. S. M) A compelling action program set on a construction site Features 3 separate screens and several levels of challenge

U.S. HIT-MURDER ON THE ZINDERNEUFIC. A

A de-luxe packaged, Agatha Christie style detective strategy program complete with booklet

U.S. TOP 20 HIT-DAVID'S MIDNIGHT MAGIC (C) A realistic pinball action program with lots of special effects for he enthusiast. 1-4 players.

U.S. No. I HIT-CHOPLIFTER! An exciting all action program giving you the chance to become a hero - one of

America's best selling computer programs

U.S. No. I HIT-KARATEKA(C) A fabulous 3D martial arts Karate program-you'll never believe it!

U.S. TOP HIT-STEALTH (C) A lone fighter against deadly Aliens - Wild 3D scrolling scenarios!

U.S. TOP HIT-THE CASTLES OF DR. CREEP (C) A chilling action strategy program - you may not get out alive!

Key: C = COMMODORE 64 (128 COMPATIBLE) S = SPECTRUM 48K A = ATARI 600/800XL/130XE M = AMSTRAD CPC464

## wizard.

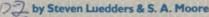

Jump and climb through WIZARD's forty dazzling screens in your quest for magic and treasures. Duck under deadly arrows and avoid the laws troll's horrible grosp as you grab the key and run on to

grob the key and run on to 
your next thrilling 
adventure. Slip down 
stiding staircases, shimmy 
up ropes or ladders and 
throw a magical fireball at one of 
WIZARD's many fully-animated villains. 
Catch on elevator to the top of o wall and 
durt through sliding gates as you reach for 
sparking diamonds, gleaming bors of gold 
and glatening posts. Points shimmer on the 
screen as your score increases. will you 
become one of the top ten Wizards? Pick up 
your joystick and find out!

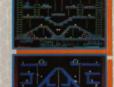

#### SPECIAL FEATURES

- 1-6 Players
- 4 Difficulty levels
- 6 Game Options
   10 Selectable Play Speeds
- Spell Casting
- Construction Set
- Included

  Choose From 20
- Fiendish Creatures
- 40 Different Screens

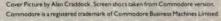

Commodore

AS 12012

Joystick required

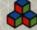

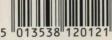